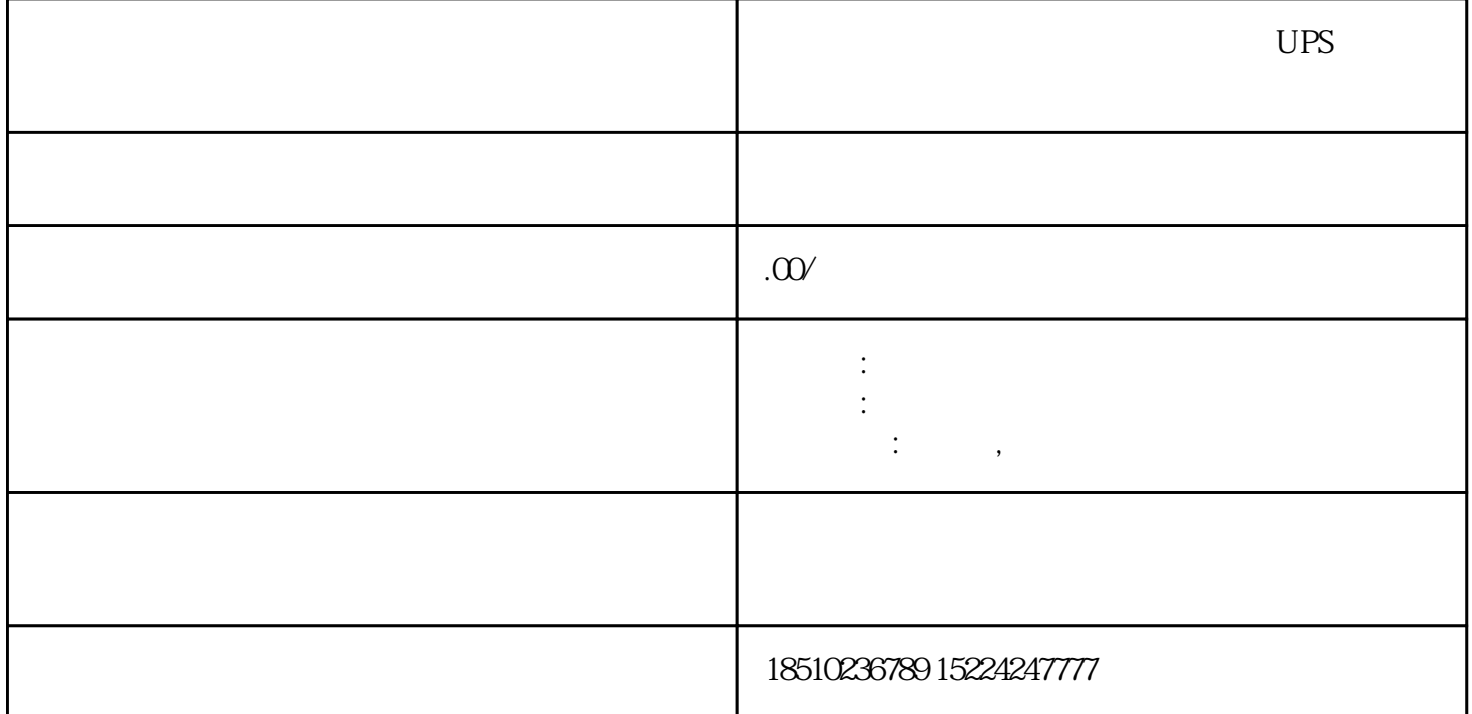

UPS  $2 \t2 \t2$  $24V$   $C-M1$   $4$   $-M14$   $1$   $\frac{10}{10}$  C C E8 1 — M2 1 a and  $2-3$  $\begin{tabular}{lllllllll} \multicolumn{2}{c}{\text{UPS}} & \multicolumn{2}{c}{\text{UPS}} & \multicolumn{2}{c}{\text{70\%-80\%}} & \multicolumn{2}{c}{\text{40\%}} & \multicolumn{2}{c}{\text{40\%}} & \multicolumn{2}{c}{\text{40\%}} & \multicolumn{2}{c}{\text{40\%}} & \multicolumn{2}{c}{\text{40\%}} & \multicolumn{2}{c}{\text{40\%}} & \multicolumn{2}{c}{\text{40\%}} & \multicolumn{2}{c}{\text{40\%}} & \multicolumn{2}{c}{$  $\begin{minipage}{0.9\linewidth} \text{UPS} & \text{UPS} & \text{70%-80%} & \text{40KVA} & \text{UPS} \\ \text{32KW} & \text{70%-80%} & \text{22.4KW-25.6KW} & \text{UPS} & \text{15.73\%} \end{minipage}$ UPS  $3-4$  UPS UPS UPS 20  $10$  $\Omega$ , and  $\Omega$  $GRM500$  $GRM500$  $1)$ PLC 长期的的,而且,我要实现的。<br>在我要实现的,我要实现的,但是我要实现的。  $51$  5 2 INTO INT1 TCON IT1 TCON.2 ITO TCON.1 1 0  $\overline{0}$ , and  $\overline{1}$ , and  $\overline{1}$ 

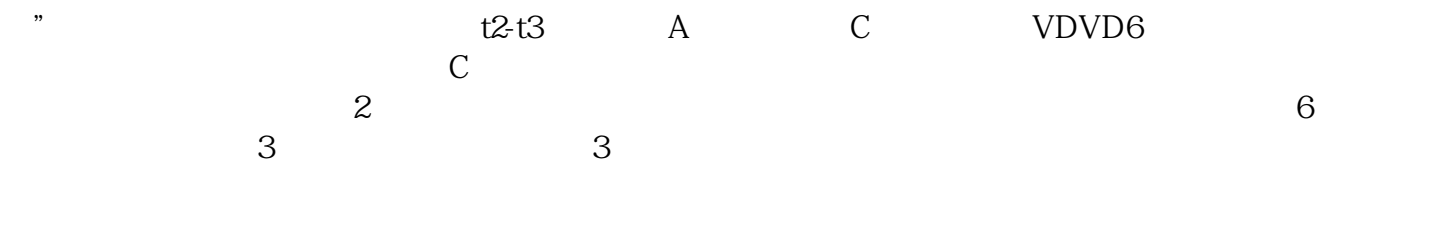

 $\alpha$ 

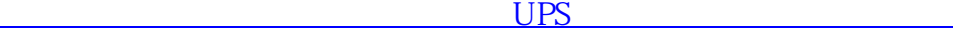